# **ESTADÍSTIQUES SETMANALS** Butlletí Setmanal

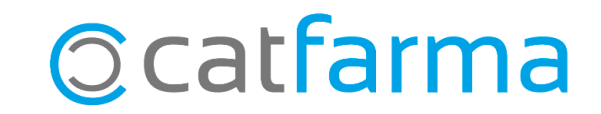

Una informació rellevant, en revisar les dades de la farmàcia, és conèixer el total d'operacions que s'han fet cadascun dels dies de la setmana. Això ens ajudarà en la posterior presa de decisions.

**2**

Tot seguit veurem com treure l'estadística d'operacions pels diferents dies de la setmana.

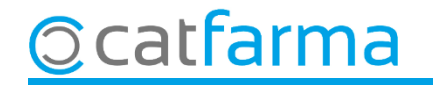

Accedim al menú **Vendes Estadístiques Anàlisis de dades**:

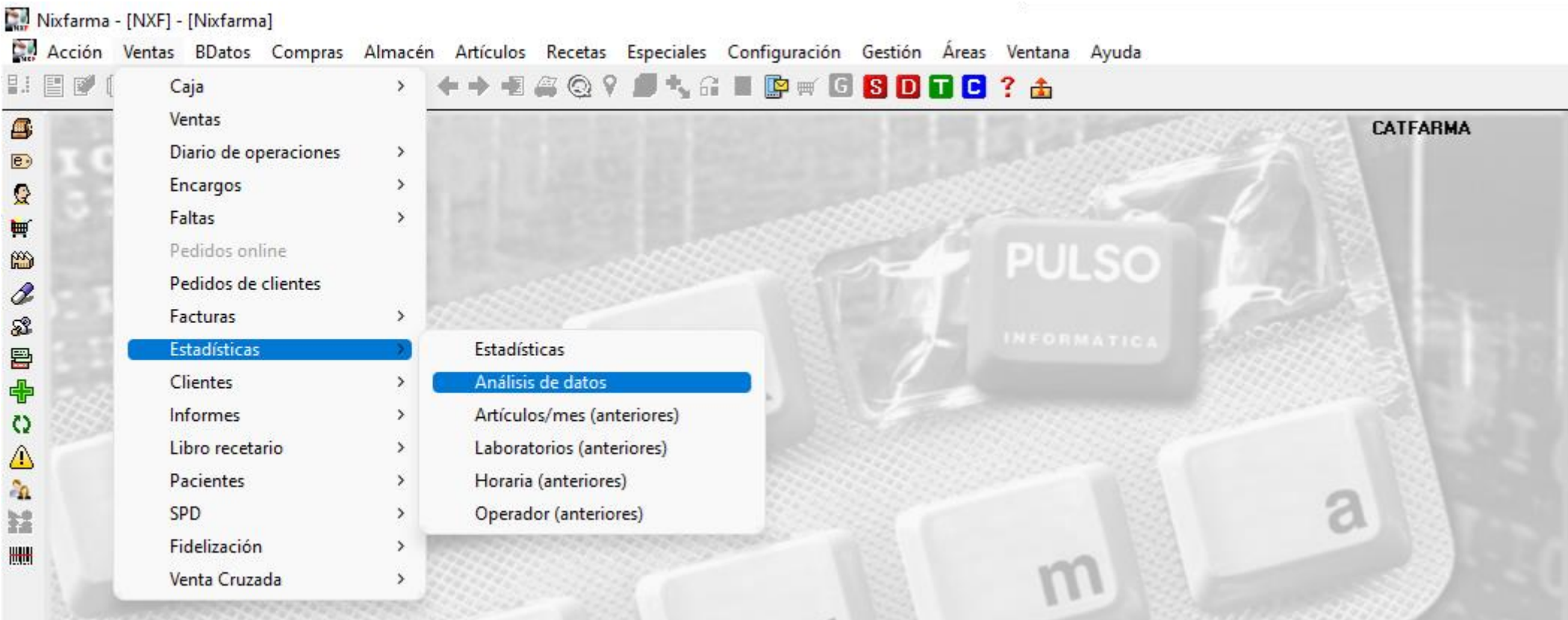

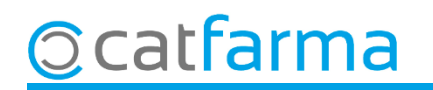

#### Ens mostrarà la pantalla d'**Anàlisis de dades**:

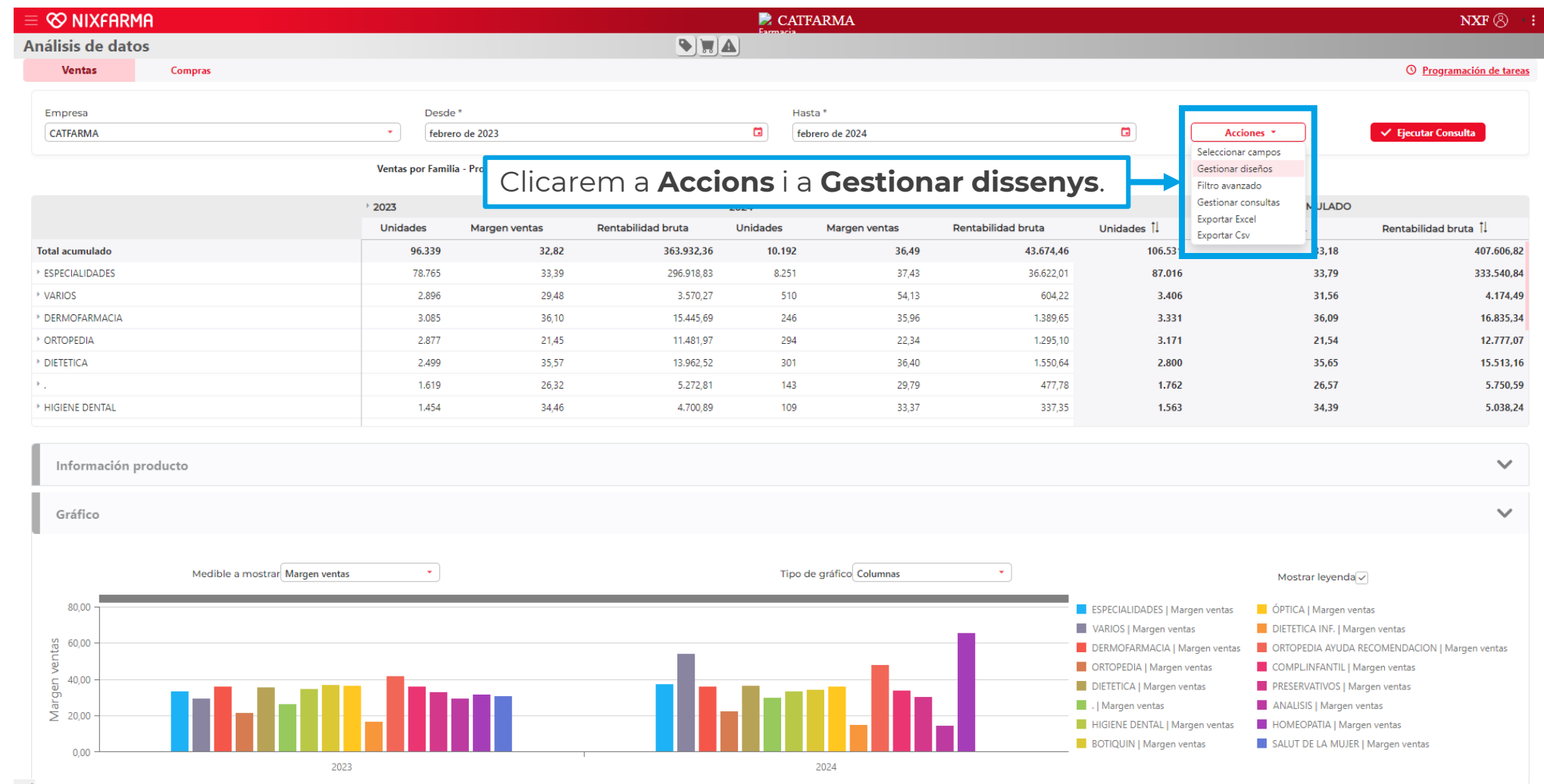

**Ccatfarma** 

A la pantalla de **Gestionar dissenys**, seleccionem l'opció de **Dia de la setmana**.

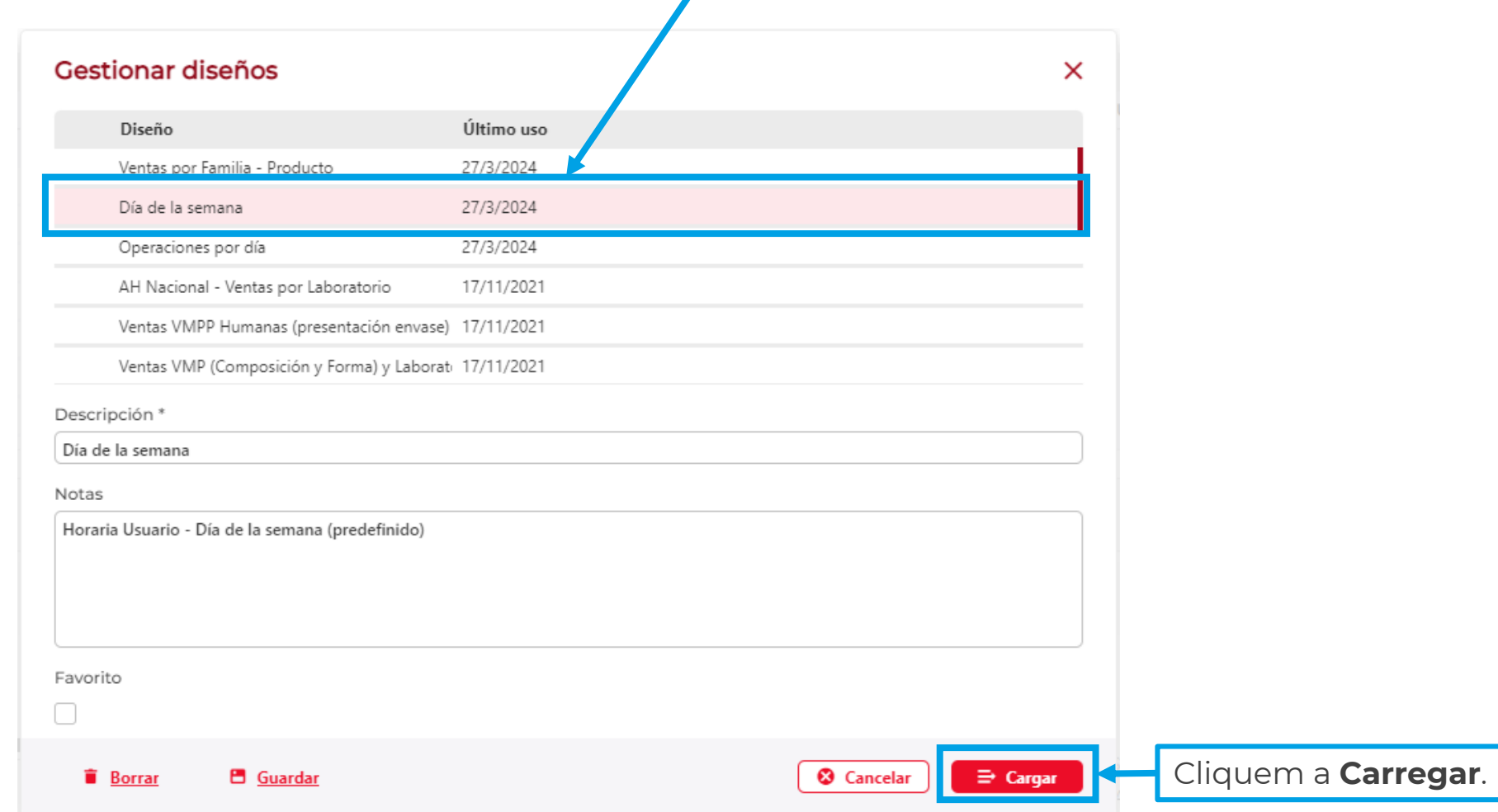

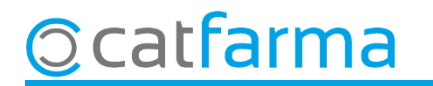

Ja tenim en pantalla el nombre d'operacions fetes per cada dia de la setmana de l'últim any.

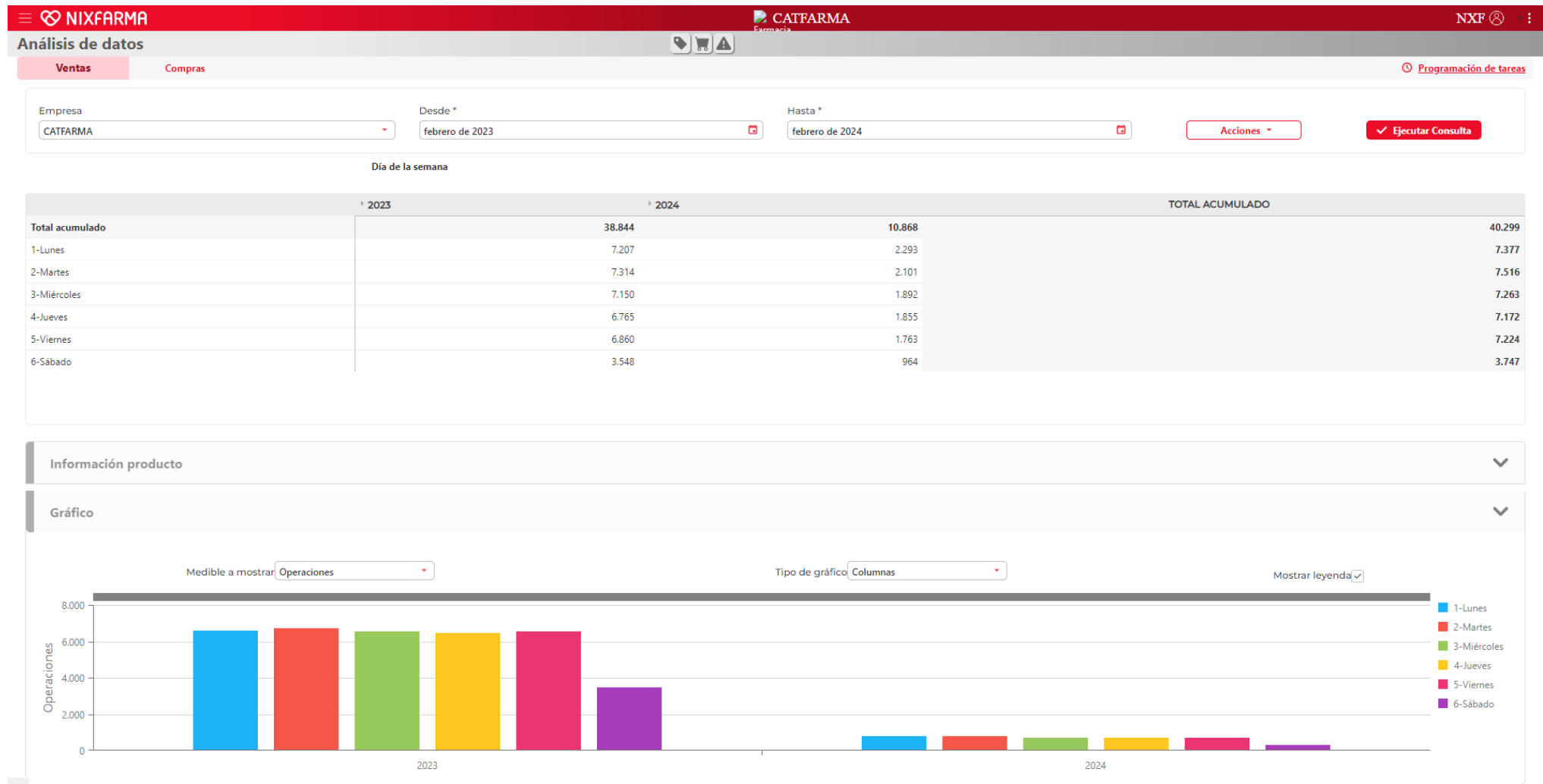

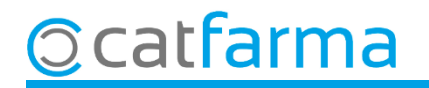

Per defecte, el resultat mostrarà l'últim any, però es poden modificar les dates a consultar.

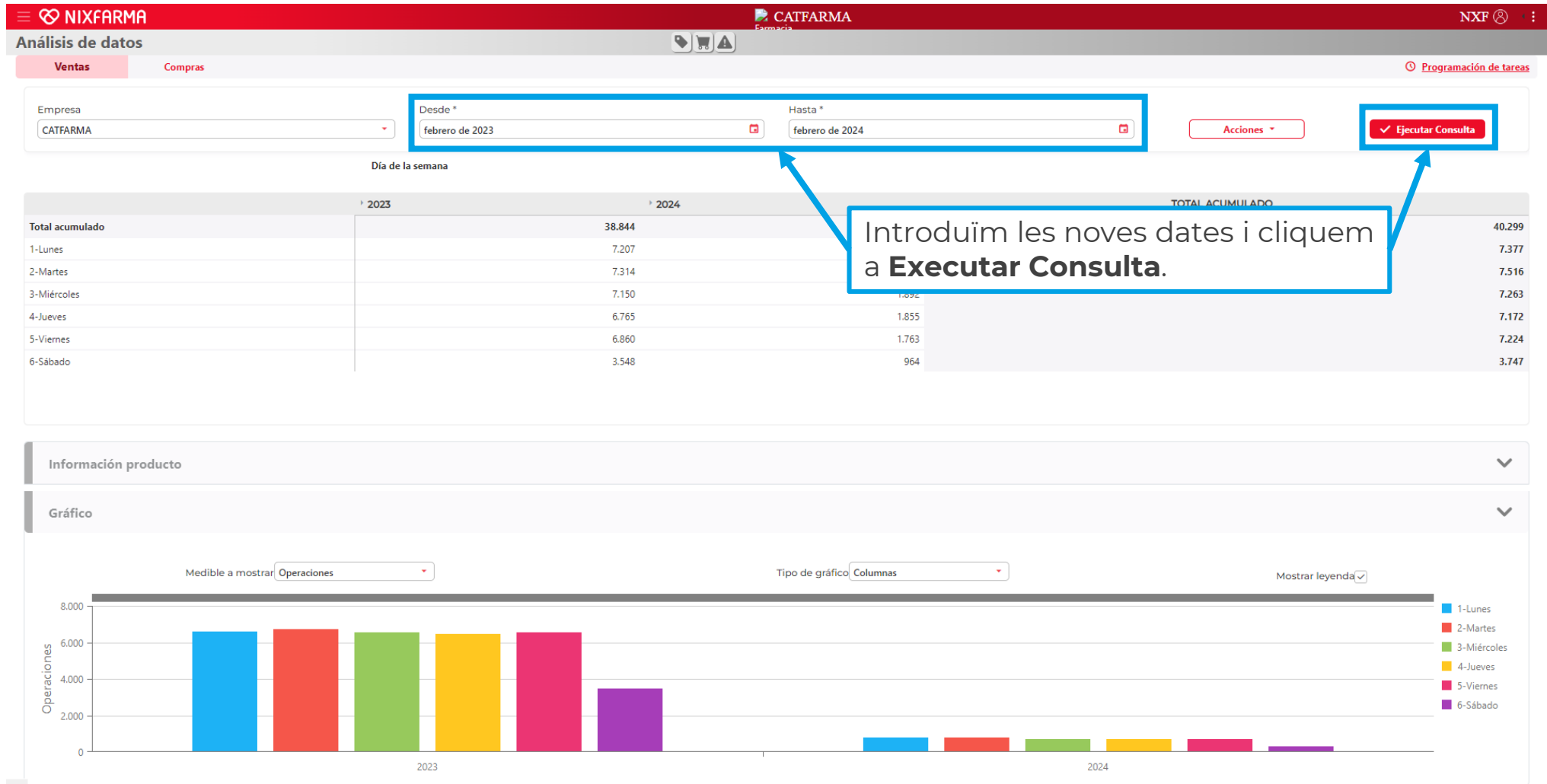

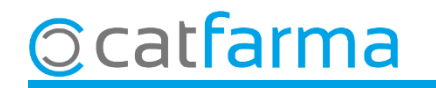

#### Si cliquem sobre l'any, ens mostrarà desglossat cadascun dels mesos.

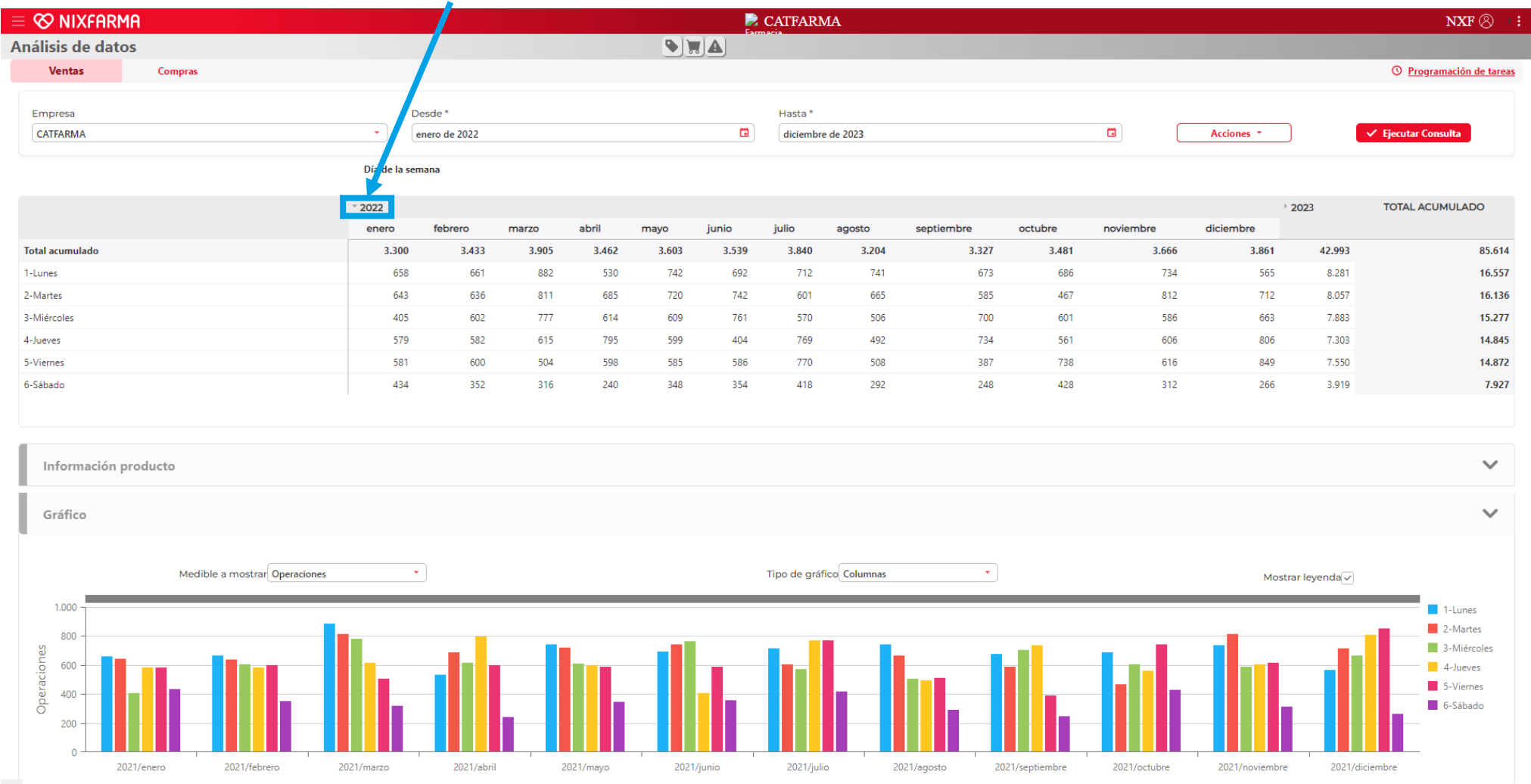

**Ccatfarma** 

## **SEMPRE AL TEU SERVEI** Bon Treball

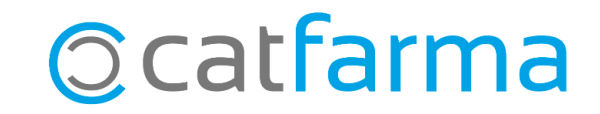